# Makroekonomia - opis przedmiotu

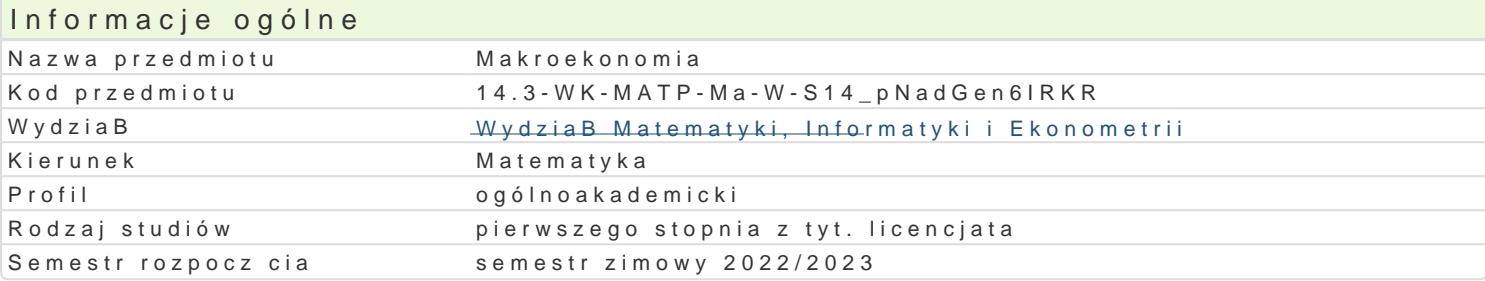

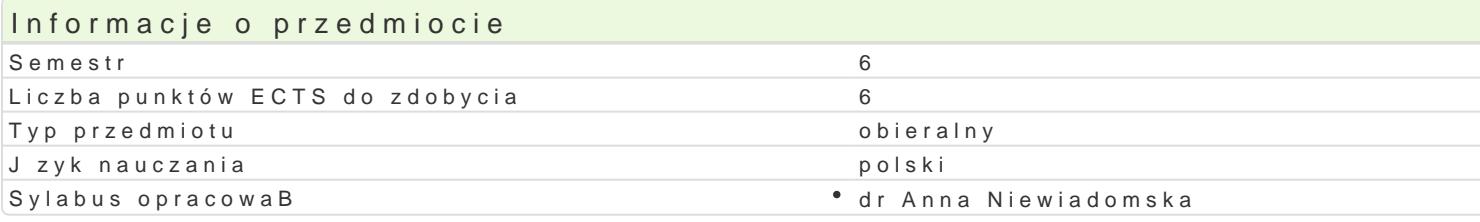

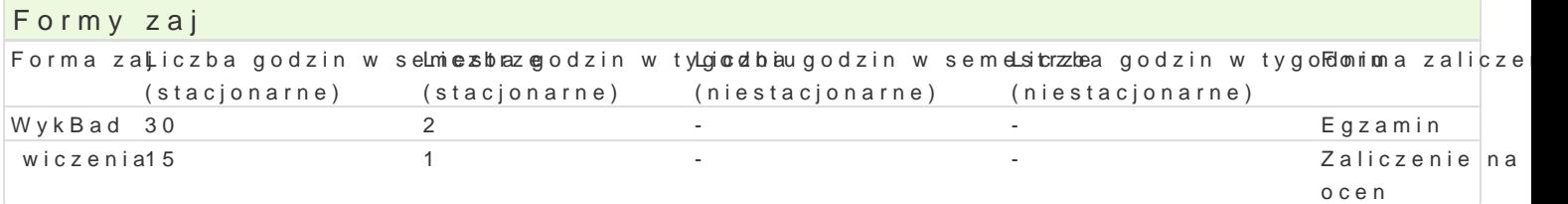

# Cel przedmiotu

Celem przedmiotu jest przekazanie studentom wiedzy na temat mechanizmów funkcjonowania gospoda skali makroekonomicznej. Dodatkowym celem przedmiotu jest uksztaBtowanie u studenta umiej tno[ci zjawiskami gospodarczymi.

### Wymagania wst pne

Uzyskane pozytywne zaliczenie z przedmiotu Mikroekonomia wykBadanego w semestrze I.

# Zakres tematyczny

WykBad

- 1.Definicja i okre[lenie przedmiotu ekonomii. Mikroekonomia i makroekonomia jako dziaBy ekonom ekonomiczne. Narz dzia i metody analizy ekonomicznej. Istota wzrostu i rozwoju gospodarczego
- 2.Determinanty wzrostu gospodarczego w krótkim i dBugim okresie. Bud|et i polityka fiskalna. Ist dochodów bud|etowych. Deficyt i dBug publiczny. Polityka fiskalna jako metoda polityki gospoda ewolucja pieni dza. Funkcje i cechy pieni dza. Czynniki okre[laj ce popyt i poda| pieni dza. Kos obligacji.
- 3.Cykliczny rozwój gospodarki rynkowej.
- 4.Zatrudnienie i bezrobocie w gospodarce rynkowej Handel mi dzynarodowy. Elementy polityki har

#### wiczenia

- 1.Sposoby obliczania PKB. Determinanty dochodu narodowego w krótkim okresie. SkBadniki globa równowag. Czynniki wzrostu gospodarczego. Granice wzrostu gospodarczego. Dochody i wydatk 2.System kredytowy. Banki jako podmioty gospodarowania. Funkcje banków w gospodarce rynkowe
- wahaD gospodarczych. Cechy i teorie cyklu koniunkturalnego.
- 3.Typy, przyczyny i skutki bezrobocia. Polityka paDstwa na rynku pracy. Inflacja i polityka antyin pogl dy monetarystów, neoklasyków, keynesistów. WpByw handlu zagranicznego na dochód naro

#### Metody ksztaBcenia

WykBad konwencjonalny z elementami wykBadu konwersatoryjnego. W ramach wiczeD klasyczna anal podstawowych kategorii ekonomicznych. Dyskusja dydaktyczna odwoBujca si do wiedzy teoretycznej argumentacji w kwestiach ekonomicznych. Rozwizywanie praktycznych zadaD z makroekonomii.

Efekty uczenia si i metody weryfikacji osigania efektów uczenia si Opis efektu Symbole efektów Metody weryfikacji Forma zaj

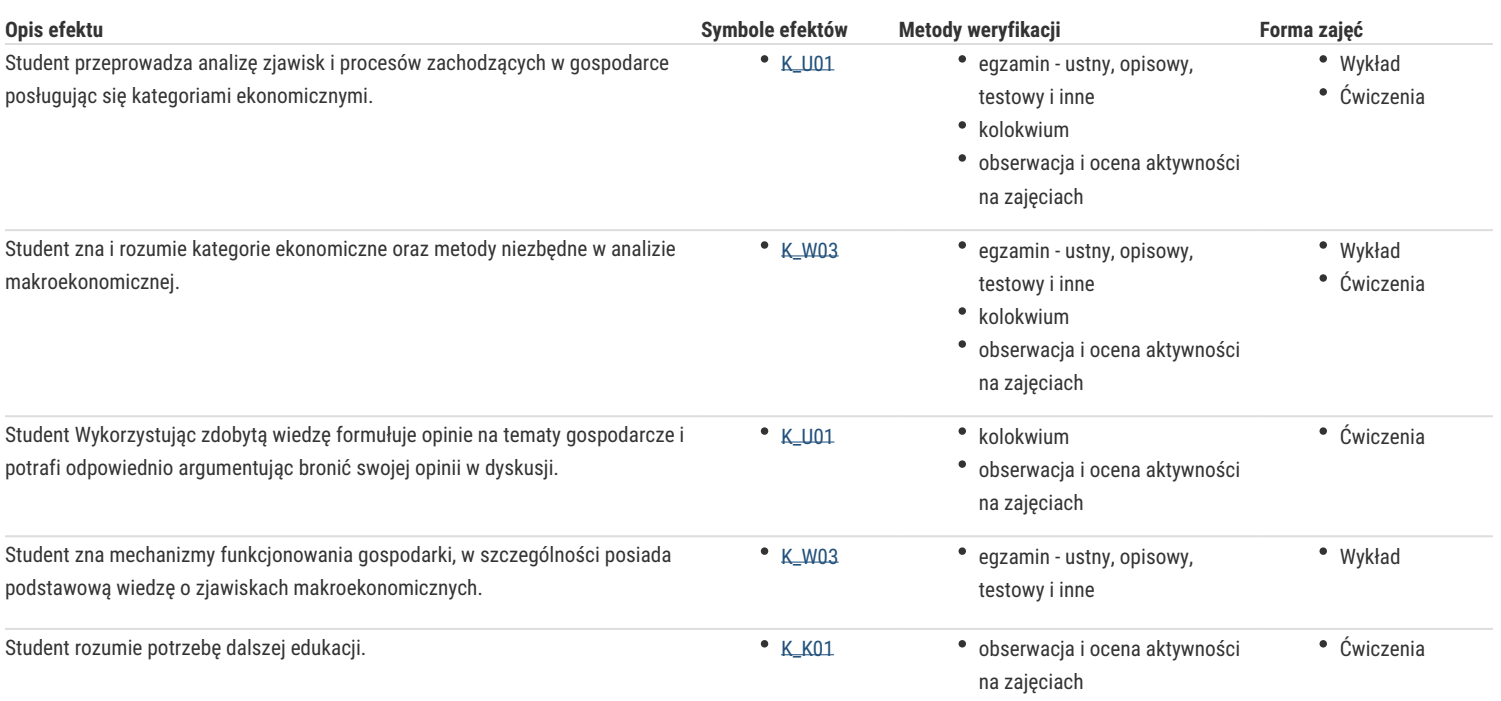

# Warunki zaliczenia

Warunkiem zaliczenia wykładu jest uzyskanie pozytywnej oceny z egzaminu pisemnego składającego się z czterech pytań otwartych obejmujących zagadnienia prezentowane na wykładzie. Pytania punktowane w skali od 0 do 1 pkt. co 0,25 pkt. Ocena pozytywna po uzyskaniu minimum 2,25pkt.

Warunkiem zaliczenia ćwiczeń jest uzyskanie pozytywnej oceny z kolokwium składającego się z trzech pytań otwartych oraz jednego zadania matematycznego. Pytania punktowane w skali od 0 do 1 pkt. co 0,25pkt. Ocena pozytywna po uzyskaniu minimum 2,25pkt.

Dodatkowym kryterium branym pod uwagę przy wystawieniu oceny końcowej z ćwiczeń jest aktywność na zajęciach zaznaczana przez prowadzącego. Aktywność studenta na co najmniej 60 proc. zajęć przekłada się na podwyższenie o pół oceny końcowej.

### Literatura podstawowa

- 1. Begg D., Fischer S., Dornbusch R., Ekonomia, t. 2. Makroekonomia. Warszawa 2010, PWE
- 2. Milewski R., Kwiatkowski E., Podstawy ekonomii, Warszawa 2009, PWN
- 3. Burda M., Wyplosz Ch., Makroekonomia: podręcznik europejski, Warszawa 2000, PWE

# Literatura uzupełniająca

- 1. Marciniak S.: Makro i mikroekonomia. Podstawowe problemy, Warszawa 2001, PWN
- 2. Sloman J. Podstawy ekonomii, Warszawa 2001, PWN

#### Uwagi

Przedmiot oferowany również w semestrze IV.

Zmodyfikowane przez dr Ewa Sylwestrzak-Maślanka (ostatnia modyfikacja: 04-03-2024 19:48)

Wygenerowano automatycznie z systemu SylabUZ